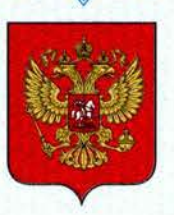

ФЕДЕРАЛЬНОЕ АГЕНТСТВО ПО ТЕХНИЧЕСКОМУ РЕГУЛИРОВАНИЮ И МЕТРОЛОГИИ

# **СВИДЕТЕЛЬСТВО**

об утверждении типа средств измерений

US.C.31.003.A Nº 43496

Срок действия до 05 августа 2016 г.

НАИМЕНОВАНИЕ ТИПА СРЕДСТВ ИЗМЕРЕНИЙ Мутномеры портативные 2100Q и 2100Qis

**ИЗГОТОВИТЕЛЬ** Компания "Hach Company", США

РЕГИСТРАЦИОННЫЙ № 47428-11

ДОКУМЕНТ НА ПОВЕРКУ MIT 47428-11

ИНТЕРВАЛ МЕЖДУ ПОВЕРКАМИ 1 год

Тип средств измерений утвержден приказом Федерального агентства по техническому регулированию и метрологии от 05 августа 2011 г. № 4354

Описание типа средств измерений является обязательным приложением к настоящему свидетельству.

Заместитель Руководителя Федерального агентства

В.Н.Крутиков

Серия СИ

No 001473

# ОПИСАНИЕ ТИПА СРЕДСТВА ИЗМЕРЕНИЙ

# Мутномеры портативные 2100Q и 2100Qis

#### **Назначение средства измерений**

Мутномеры портативные 2100Q и 2100Qis (далее по тексту мутномеры) предназначены для измерений мутности методом нефелометрии при оценке качества сточных и питьевых вод.

#### **Описание средства измерений**

Принцип действия мутномера основан на свойствах света рассеиваться и поглощаться поверхностью взвешенных в жидкости, в основном, твердых частиц. Оптическая схема состоит из лампы накаливания с вольфрамовой нитью (для 2100Q) или светоизлучающего диода (СИД для 2100Qis), кюветного отсека, детектора рассеянного света (нефелометрический детектор) и детектора проходящего света. Микропроцессор вычисляет значение мутности по уровням сигналов от двух детекторов. Алгоритм расчета учитывает и компенсирует окраску, благодаря чему результаты измерений не зависят от окраски жидкости.

Конструктивно мутномер выполнен в едином корпусе, в котором скомпонованы оптическая схема, микропроцессор, блок клавиатуры и ЛСД экран.

Внешний вид мутномеров представлен на рисунке 1 .

Схема пломбирования мутномеров представлена на рисунке 2.

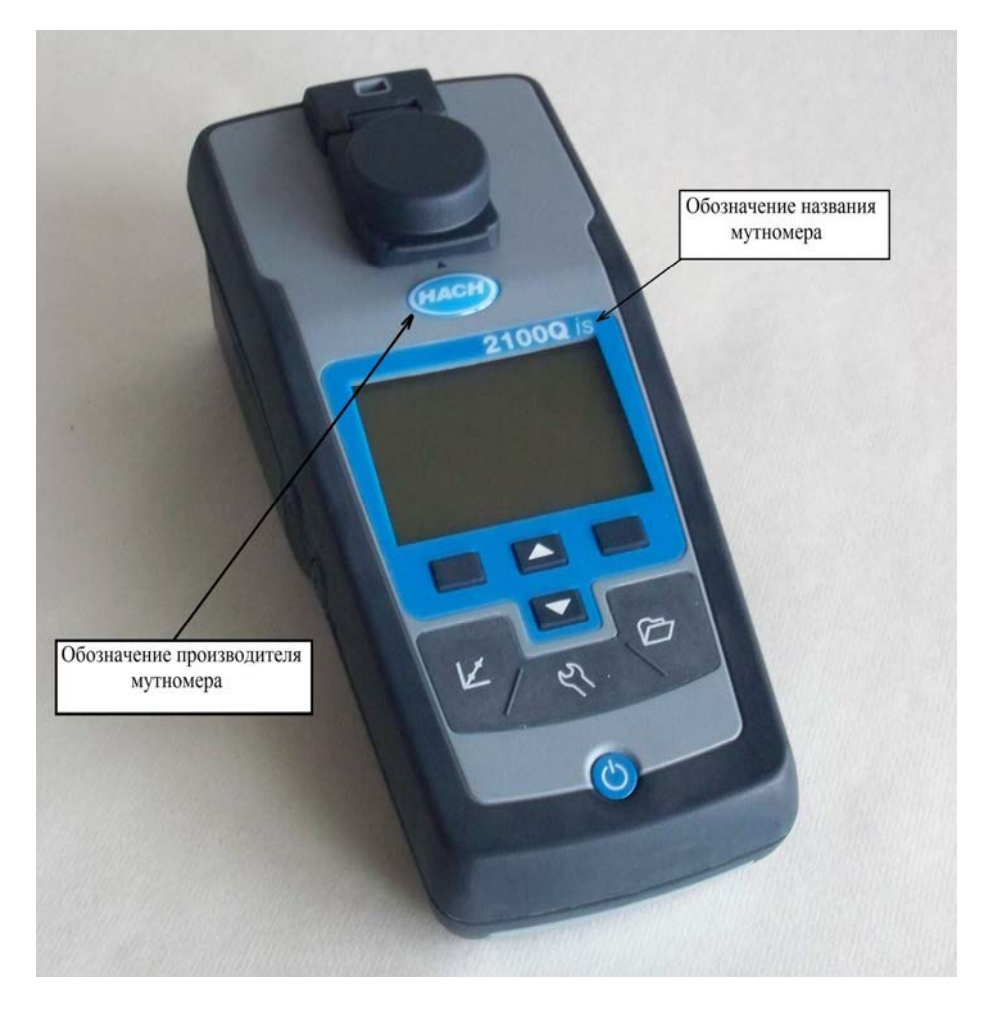

Рисунок 1 - Внешний вид мутномера

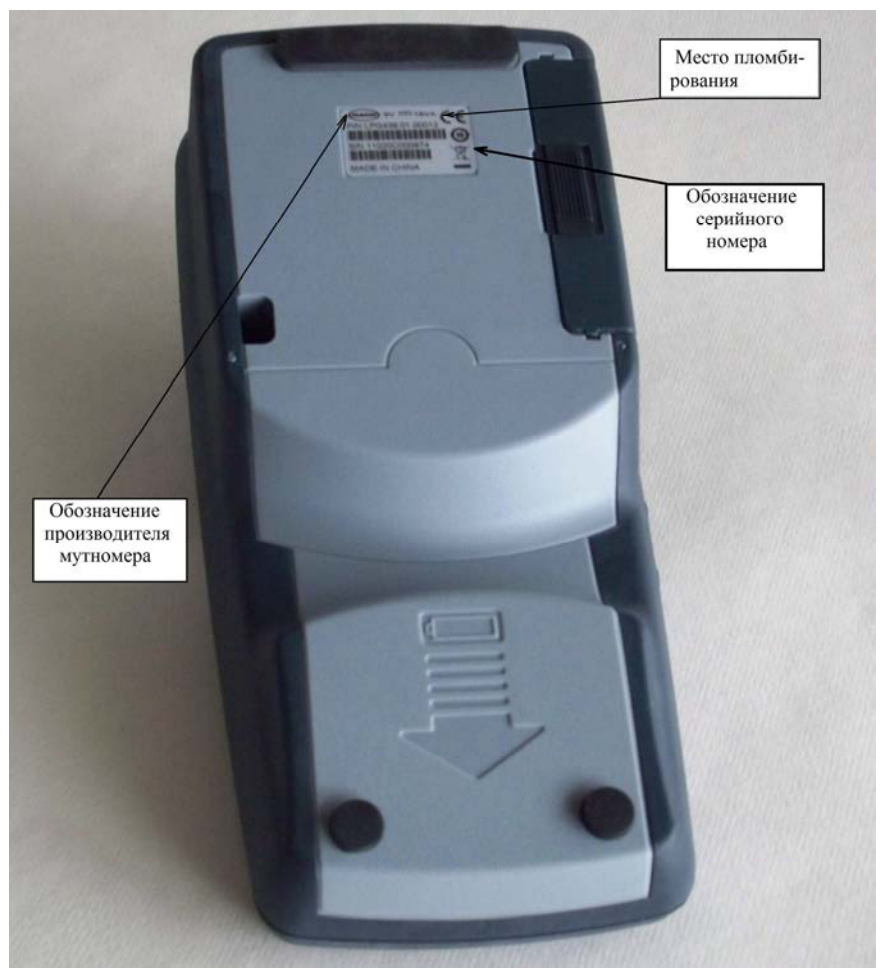

Рисунок 2 - Вид нижней стороны мутномера с обозначением схемы пломбирования и маркировки

# Программное обеспечение

Основные функции ПО: обработка сигнала от детекторов света и пересчет их в единицы ЕМФ, хранение данных калибровки и результатов измерений, вывод данных на ЛСД экран.

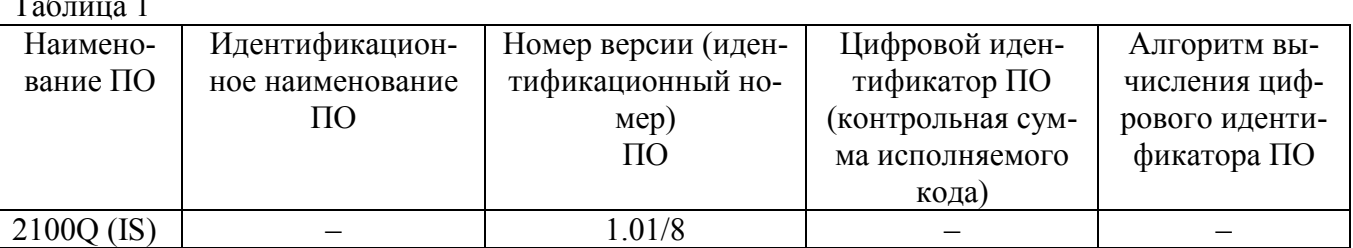

Идентификационные данные ПО представлены в таблице 1.

Программное обеспечение можно идентифицировать непосредственно в приборе. Наименование программного обеспечения и номер версии (идентификационный номер) программного обеспечения обозначается на ЛСД экране прибора, при его запросе пользователем. Первая цифра в номере версии программного обеспечения обозначает версию измерительной платы прибора содержащей в себе элементы измерительной схемы, ответственные за получение результатов измерений. Последующие цифры - ревизия интерфейса и (после черты) версия языковых файлов. Производителем не предусмотрен иной способ идентификации программного обеспечения. Обновление программного обеспечения в процессе эксплуатации прибора не предусмотрено.

Метрологически значимая часть ПО размещается в микросхемах, которые имеют защиту внутренней программы от доступа и модификации. Регулировочные настройки внутренней программы устанавливаются при производстве и не могут быть изменены в дальнейшем. Данные приборы имеют аппаратную защиту от несанкционированного изменения метрологических характеристик.

Доступ к микросхемам исключён конструкцией аппаратной части мутномера и способом монтажа микросхем на электронной плате.

Защита программного обеспечения от непреднамеренного и преднамеренного изменения соответствует уровню «А» по МИ 3286-2010

## **Метрологические и технические характеристики**

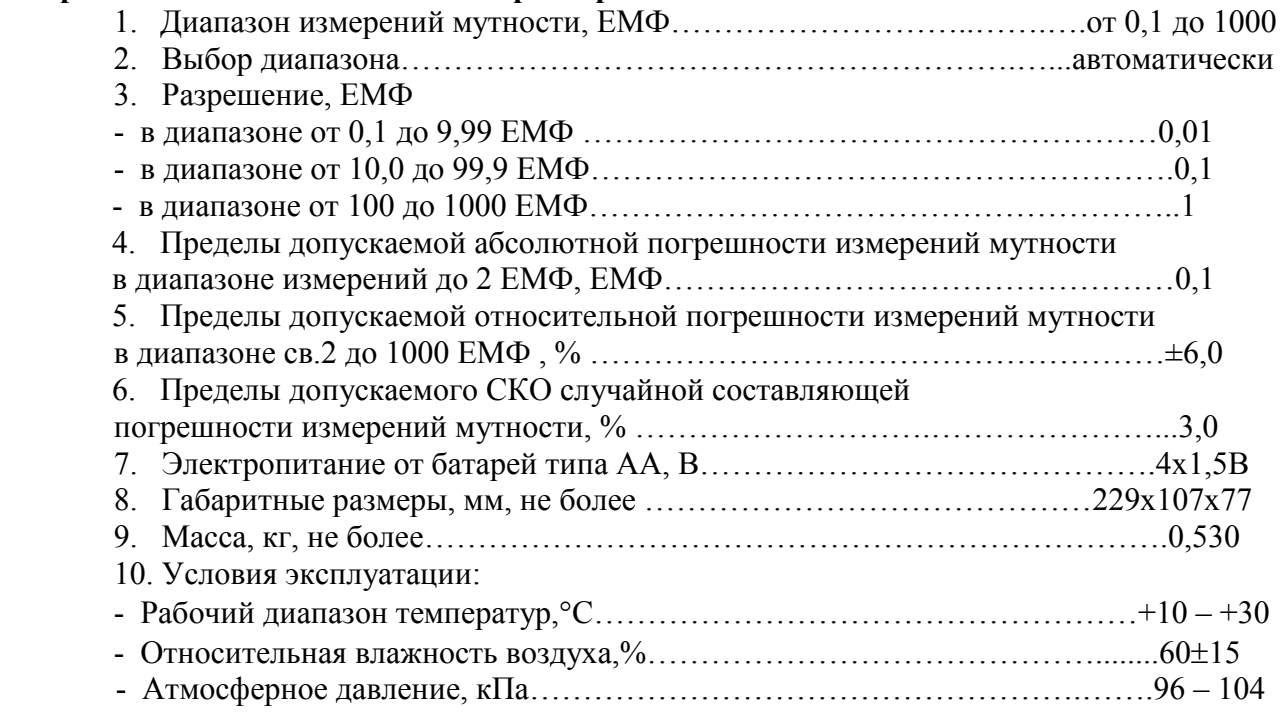

### **Знак утверждения типа**

наносится на корпус мутномера в виде наклейки и на титульный лист руководства по эксплуатации типографским способом.

### **Комплектность средства измерений**

Комплект поставки мутномера соответствует таблице 2.

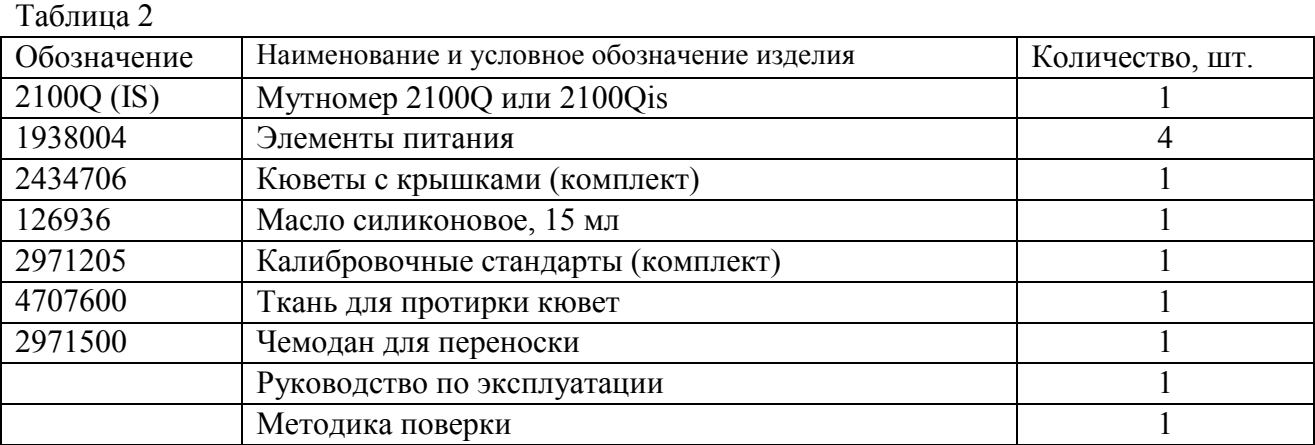

По дополнительному заказу: зарядное устройство (LZV813, LZV804); коннектор для зарядного устройства (LZV825, LZV826); лампа в сборе для 2100Q (4653900), чехол (LZV824),

подставка (LZV812); набор для дегазации (4397500); набор для дегазации и фильтрации (4397510).

### **Поверка**

осуществляется по документу «Мутномеры портативные 2100Q и 2100Qis. Методика поверки», утвержденному ГЦИ СИ ФГУП «ВНИИОФИ» «27» мая 2011г.

Основные средства поверки:

- ГСО 7271-96 Государственные стандартные образцы мутности (формазиновая суспензия);

- вода дистиллированная по ГОСТ 6709-72;

- стеклянная мерная посуда по ГОСТ 29228-91, ГОСТ 25336-82, ГОСТ 1770-74.

#### **Сведения о методиках (методах) измерений**

«Мутномеры портативные 2100Q и 2100Qis. Руководство по эксплуатации», раздел «Режимы измерений».

## **Нормативные и технические документы, устанавливающие требования к мутномерам портативным 2100Q и 2100Qis:**

Техническая документация компании «Hach Company», США.

## **Рекомендации по областям применения в сфере государственного регулирования обеспечения единства измерений**

Осуществление деятельности в области охраны окружающей среды.

#### **Изготовитель**

Компания «Hach Company», США Адрес: P.O.Box 389, Loveland, Colorado, 80539-0389 Teлефон : 800-227-4224, фaкс : 970-669-2932 E-mail: info@hach-lange.de

#### **Заявитель**

Общество с ограниченной ответственностью «ЭКОИНСТРУМЕНТ», Россия Адрес: 119046, г. Москва, Ленинский проспект, д. 6, к. 756 Тел/факс: (495)7452290, 7452291 E-mail: mail@ecoinstrument.ru

## **Испытательный центр**

Государственный центр испытаний средств измерений федерального государственного унитарного предприятия «Всероссийский научно-исследовательский институт оптикофизических измерений» (ГЦИ СИ ФГУП «ВНИИОФИ»), аттестат аккредитации государственного центра испытаний (испытательной, измерительной лаборатории) средств измерений № 30003-08 от 30.12.2008 г.

Адрес: г. Москва, 119361, ул. Озерная д.46 Тел/факс: (499) 792-07-03, E-mail: vniiofi@vniiofi.ru

Заместитель Руководителя Федерального агентства по техническому регулированию и метрологии в последните в В.Н. Крутиков

м.п.

 $\frac{1}{2011r}$ .